## **Foreman - Bug #11680**

# **DB:Migrate Multiple migrations have the name AddProvisionMethodToHosts**

09/03/2015 02:25 PM - keith obrien

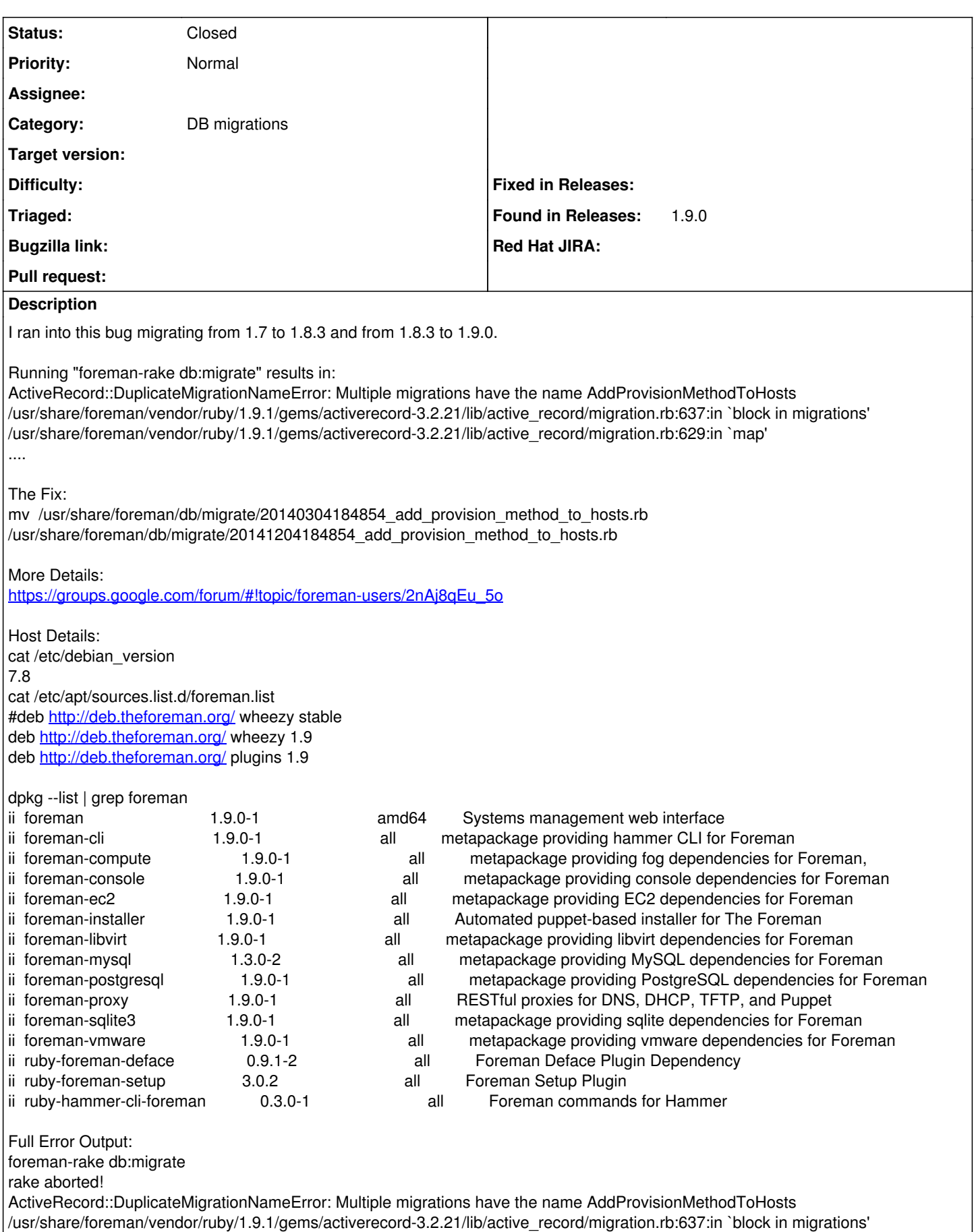

/usr/share/foreman/vendor/ruby/1.9.1/gems/activerecord-3.2.21/lib/active\_record/migration.rb:629:in `map'

/usr/share/foreman/vendor/ruby/1.9.1/gems/activerecord-3.2.21/lib/active\_record/migration.rb:629:in `migrations' /usr/share/foreman/vendor/ruby/1.9.1/gems/activerecord-3.2.21/lib/active\_record/migration.rb:734:in `migrations' /usr/share/foreman/vendor/ruby/1.9.1/gems/activerecord-3.2.21/lib/active\_record/migration.rb:741:in `pending\_migrations' /usr/share/foreman/app/services/foreman/plugin.rb:221:in `pending\_migrations' /usr/share/foreman/app/services/foreman/plugin.rb:199:in `permission' /usr/share/foreman/vendor/ruby/1.9.1/gems/foreman\_setup-3.0.2/lib/foreman\_setup/engine.rb:25:in `block (3 levels) in <class:Engine>' /usr/share/foreman/app/services/foreman/plugin.rb:190:in `instance\_eval' /usr/share/foreman/app/services/foreman/plugin.rb:190:in `security\_block' /usr/share/foreman/vendor/ruby/1.9.1/gems/foreman\_setup-3.0.2/lib/foreman\_setup/engine.rb:24:in `block (2 levels) in <class:Engine>' /usr/share/foreman/app/services/foreman/plugin.rb:64:in `instance\_eval' /usr/share/foreman/app/services/foreman/plugin.rb:64:in `register' /usr/share/foreman/vendor/ruby/1.9.1/gems/foreman\_setup-3.0.2/lib/foreman\_setup/engine.rb:16:in `block in <class:Engine>' /usr/share/foreman/vendor/ruby/1.9.1/gems/railties-3.2.21/lib/rails/initializable.rb:30:in `instance\_exec' /usr/share/foreman/vendor/ruby/1.9.1/gems/railties-3.2.21/lib/rails/initializable.rb:30:in `run' /usr/share/foreman/vendor/ruby/1.9.1/gems/railties-3.2.21/lib/rails/initializable.rb:55:in `block in run\_initializers' /usr/share/foreman/vendor/ruby/1.9.1/gems/railties-3.2.21/lib/rails/initializable.rb:54:in `each' /usr/share/foreman/vendor/ruby/1.9.1/gems/railties-3.2.21/lib/rails/initializable.rb:54:in `run\_initializers' /usr/share/foreman/vendor/ruby/1.9.1/gems/railties-3.2.21/lib/rails/application.rb:136:in `initialize!' /usr/share/foreman/vendor/ruby/1.9.1/gems/railties-3.2.21/lib/rails/railtie/configurable.rb:30:in `method\_missing' /usr/share/foreman/config/environment.rb:5:in `<top (required)>' /usr/share/foreman/vendor/ruby/1.9.1/gems/polyglot-0.3.5/lib/polyglot.rb:65:in `require' /usr/share/foreman/vendor/ruby/1.9.1/gems/polyglot-0.3.5/lib/polyglot.rb:65:in `require' /usr/share/foreman/vendor/ruby/1.9.1/gems/activesupport-3.2.21/lib/active\_support/dependencies.rb:251:in `block in require' /usr/share/foreman/vendor/ruby/1.9.1/gems/activesupport-3.2.21/lib/active\_support/dependencies.rb:236:in `load\_dependency' /usr/share/foreman/vendor/ruby/1.9.1/gems/activesupport-3.2.21/lib/active\_support/dependencies.rb:251:in `require' /usr/share/foreman/vendor/ruby/1.9.1/gems/railties-3.2.21/lib/rails/application.rb:103:in `require\_environment!' /usr/share/foreman/vendor/ruby/1.9.1/gems/railties-3.2.21/lib/rails/application.rb:305:in `block (2 levels) in initialize\_tasks' Tasks: TOP => db:migrate => environment (See full trace by running task with --trace)

## **History**

#### **#1 - 09/04/2015 02:59 AM - Dominic Cleal**

*- Status changed from New to Feedback*

It looks like you might already have renamed the file at some previous point? If so then just delete the duplicate file (the 20141204184854 one)? You might also need to add the number to schema migrations in the DB so it doesn't run again.

### **#2 - 09/04/2015 12:40 PM - keith obrien**

*- Status changed from Feedback to Closed*

Thanks for the feed back and yes I had renamed it prviously do to the problem migrating from the privous version and didn't relaize it was causing the problem in the next migration.